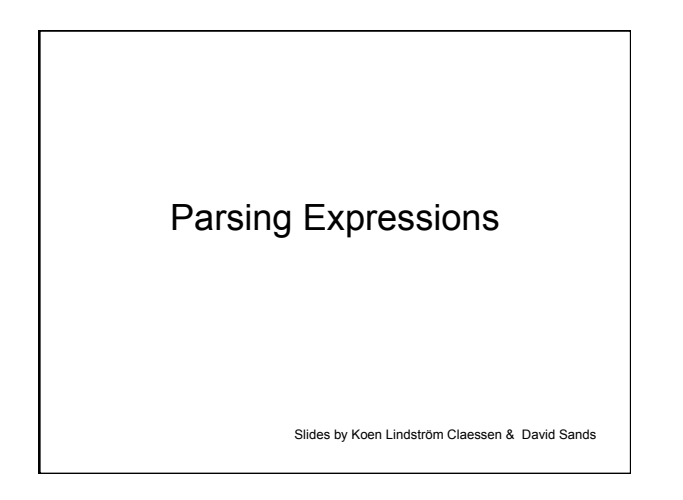

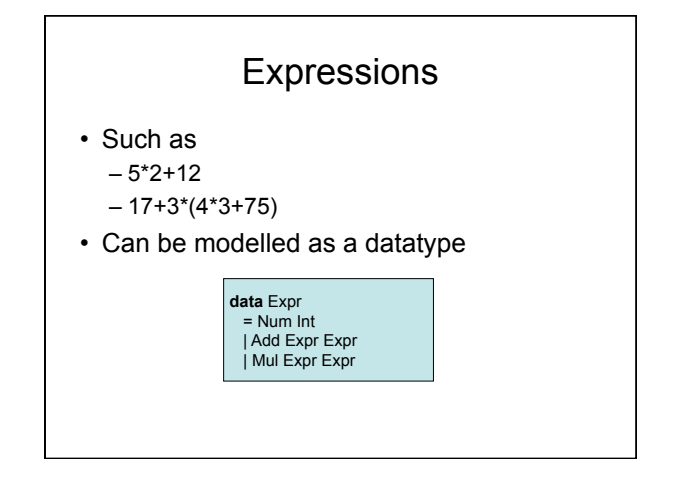

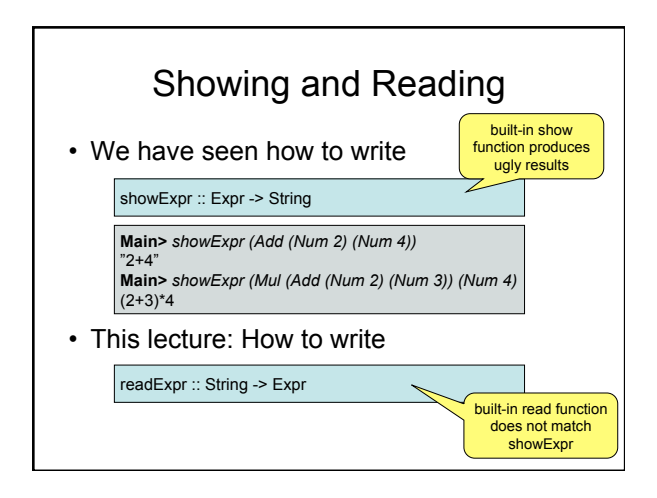

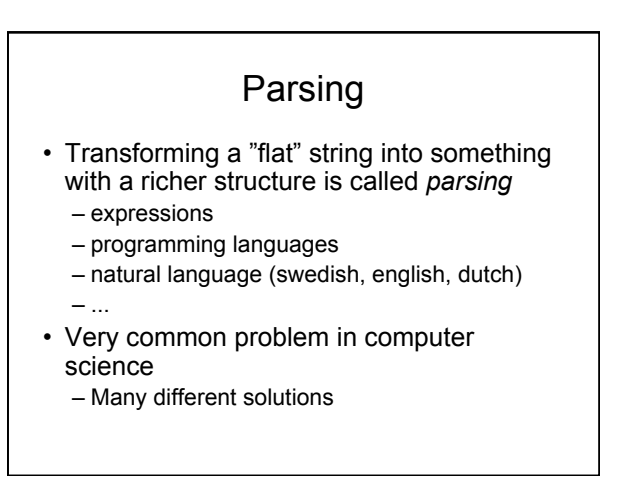

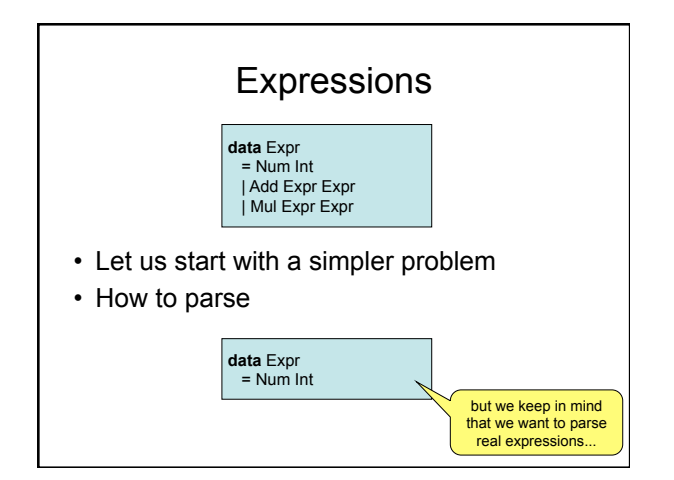

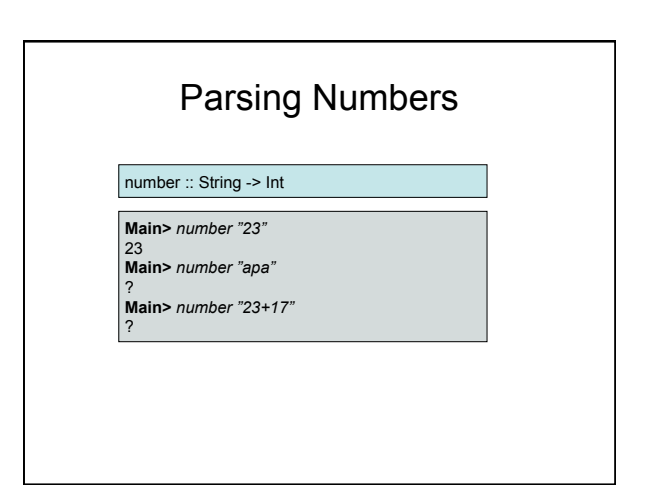

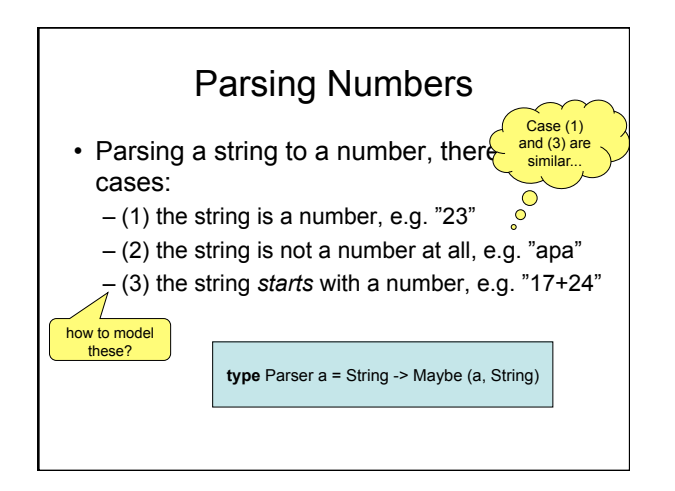

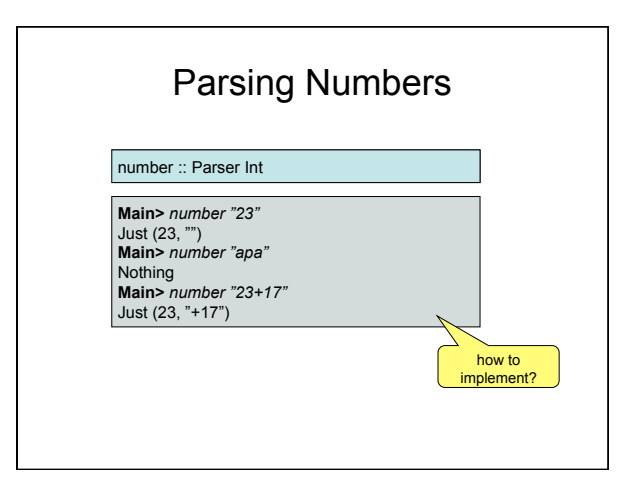

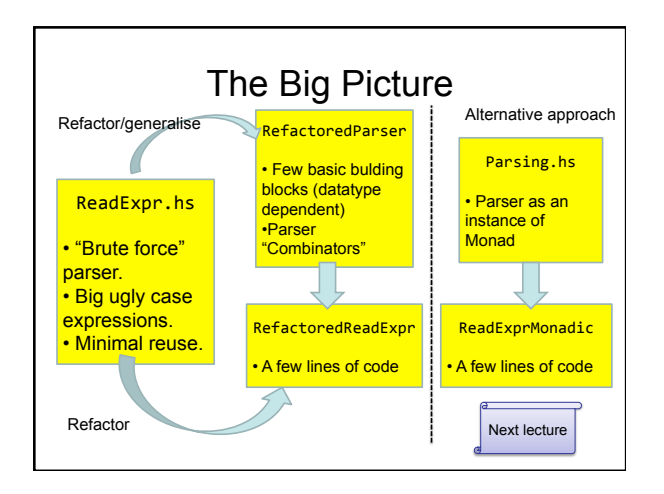

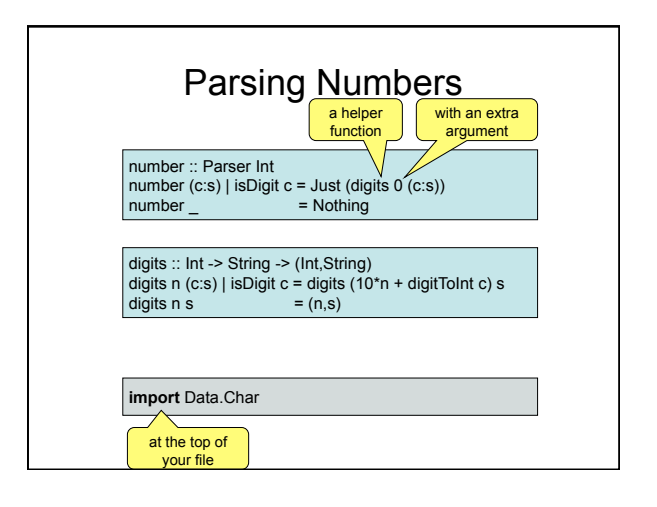

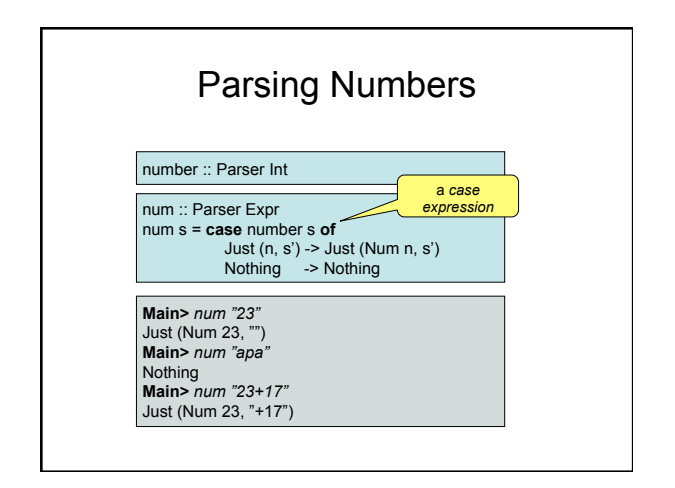

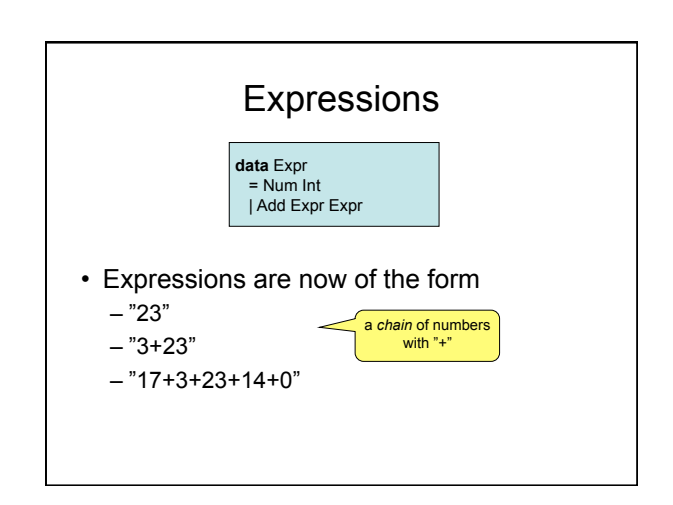

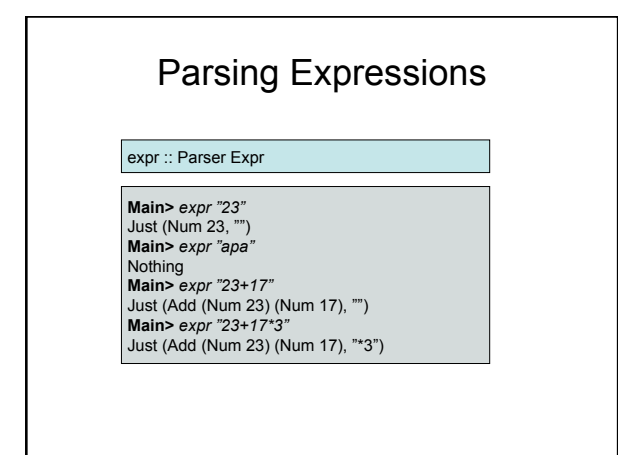

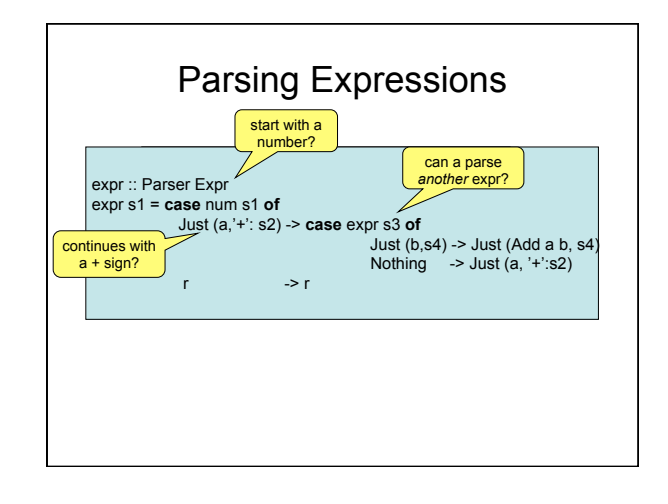

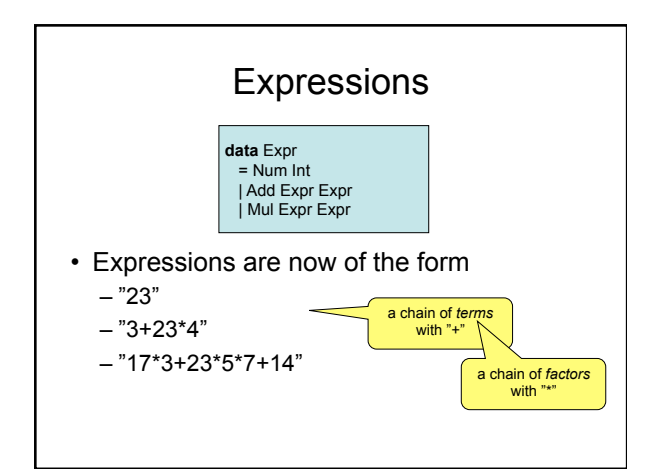

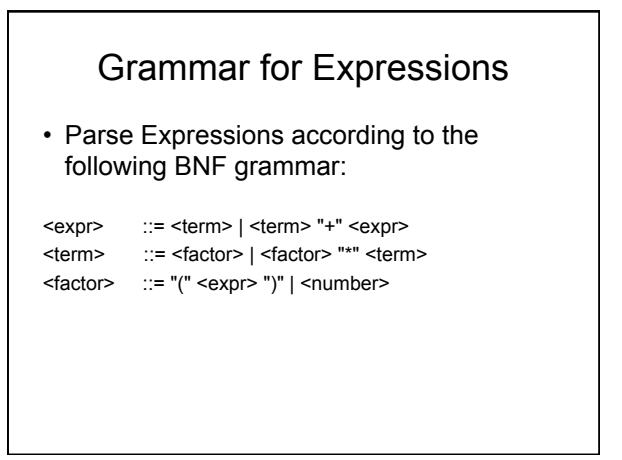

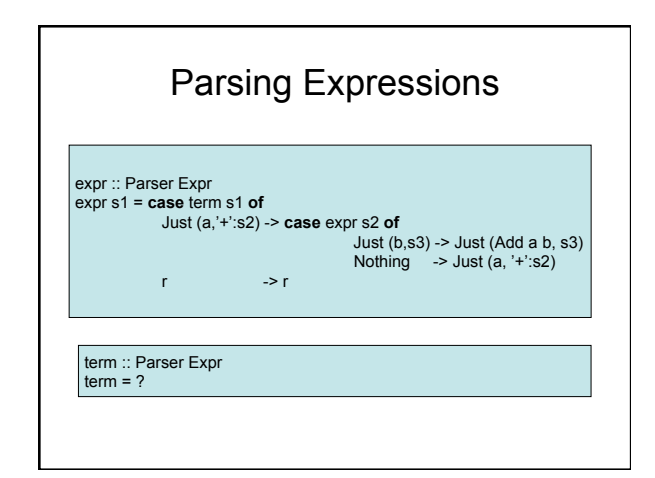

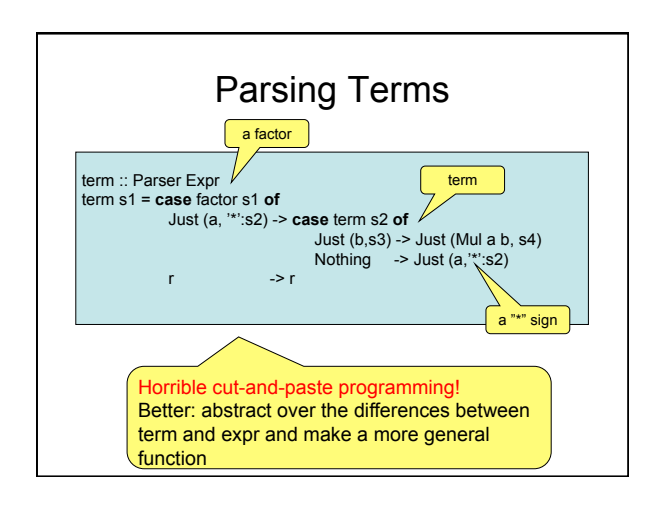

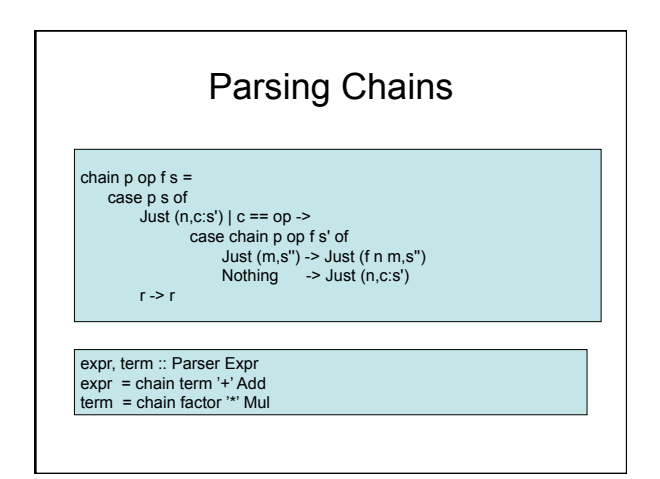

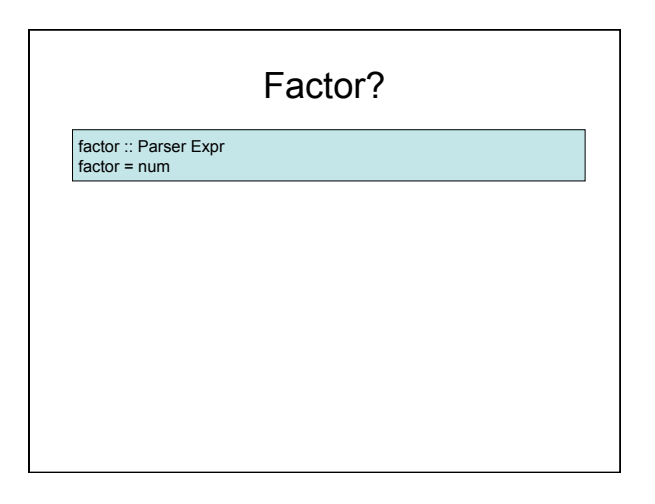

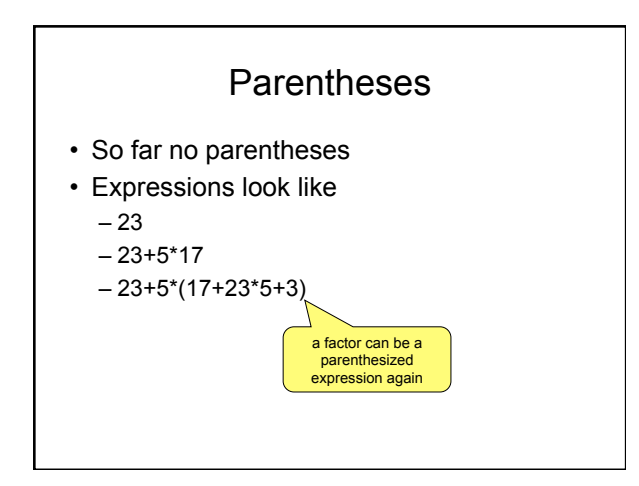

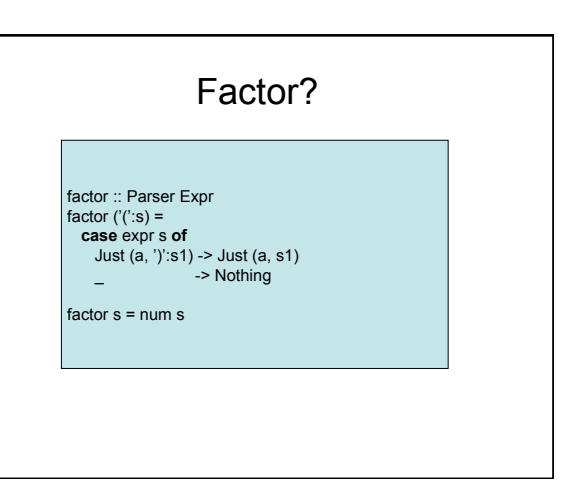

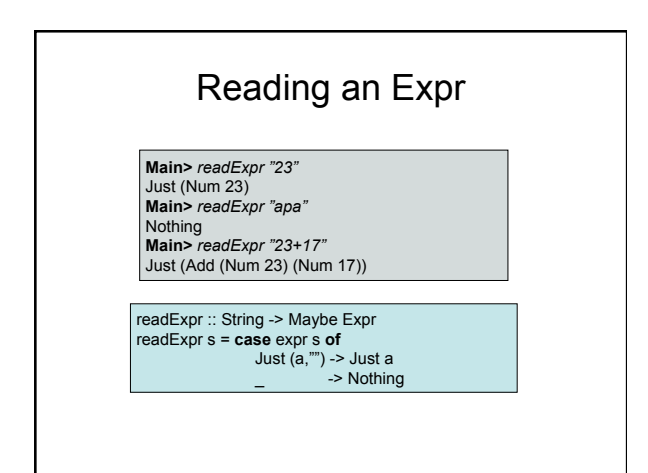

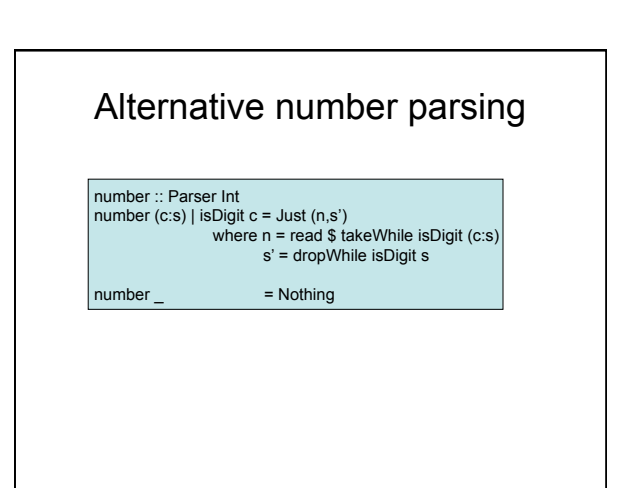

## Summary

- Parsing becomes easier when
	- Failing results are explicit
	- A parser also produces the *rest* of the string
- Case expressions
	- To look at an intermediate result
- Higher-order functions
	- Avoid copy-and-paste programming

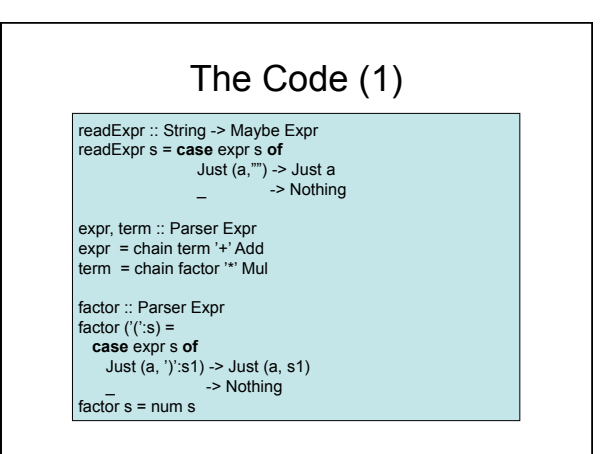

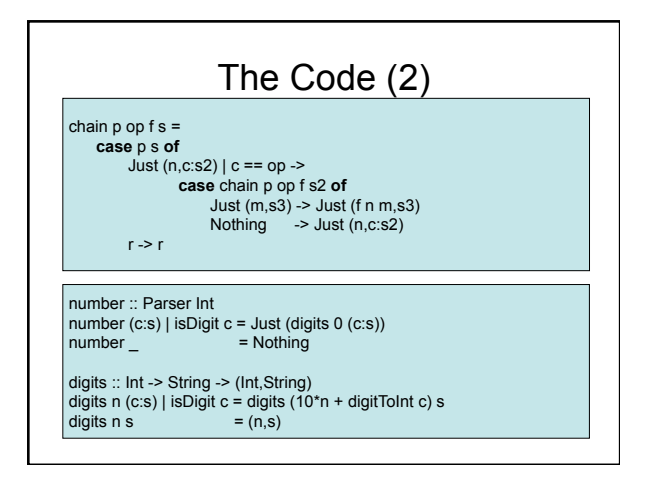

## Refactoring the Parser: First Attempt

- Many operations in our Parser can be made **more general**
- more reuse, less clutter
- Here we refactor the definition into
- **Basic building blocks** for parsers (dependent on the type of our Parser)
- **Combinators**: building blocks for making parsers from other parsers (independent of the type of Parser)

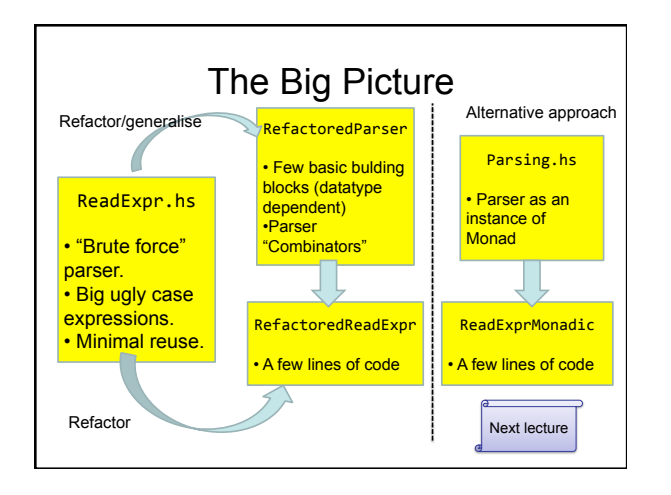

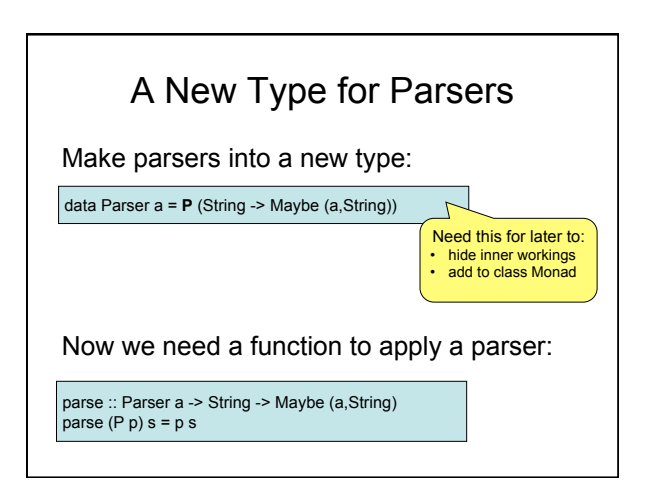

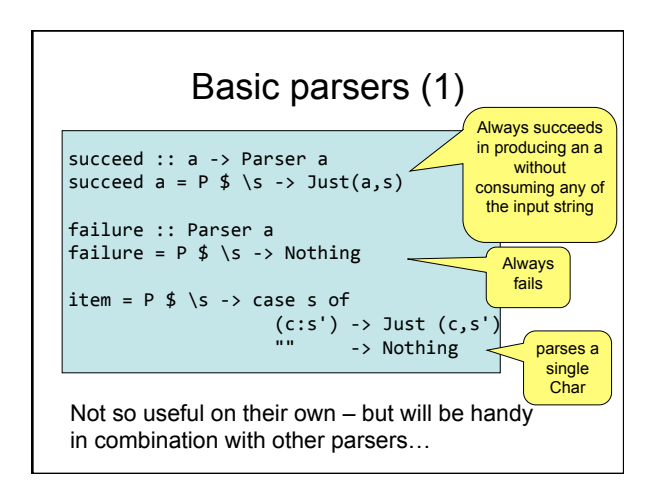

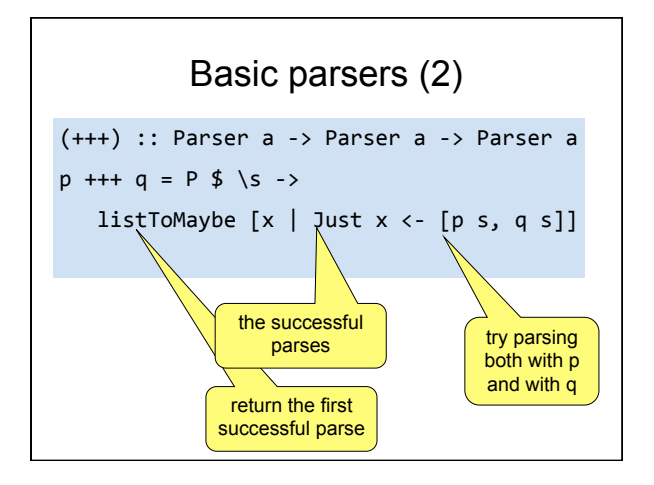

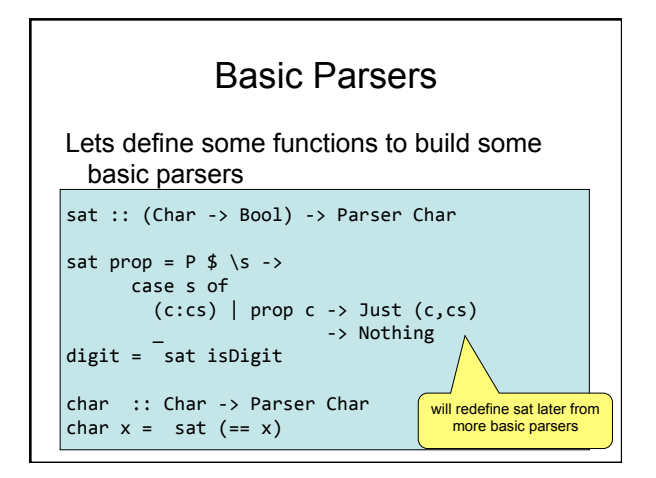

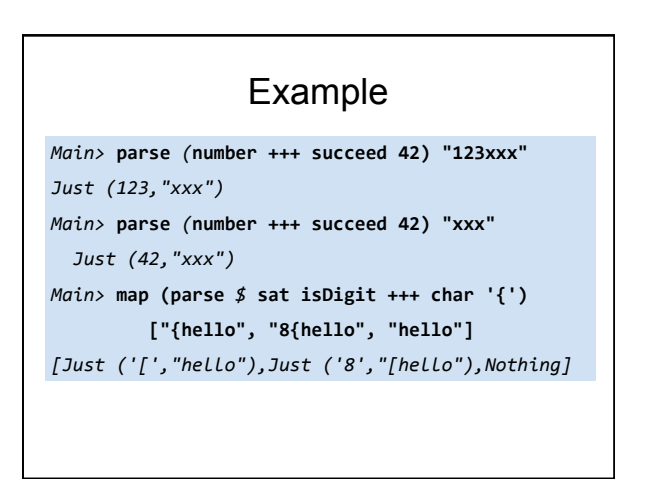

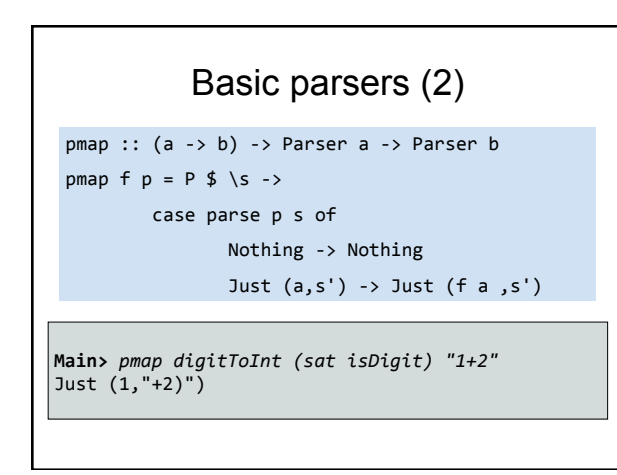

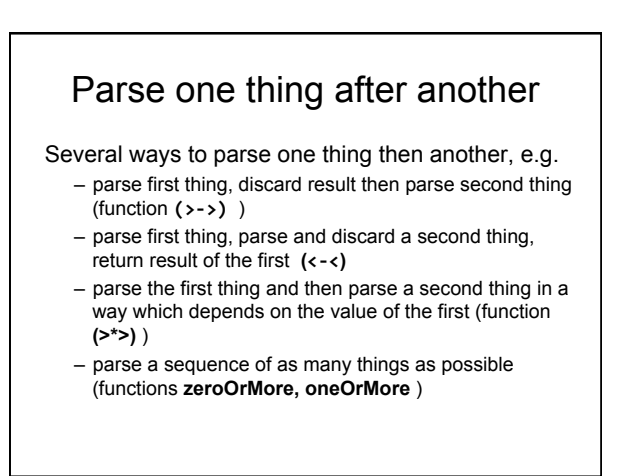

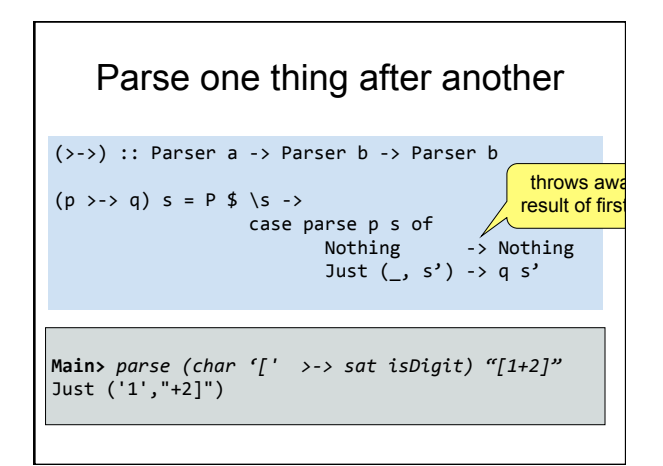

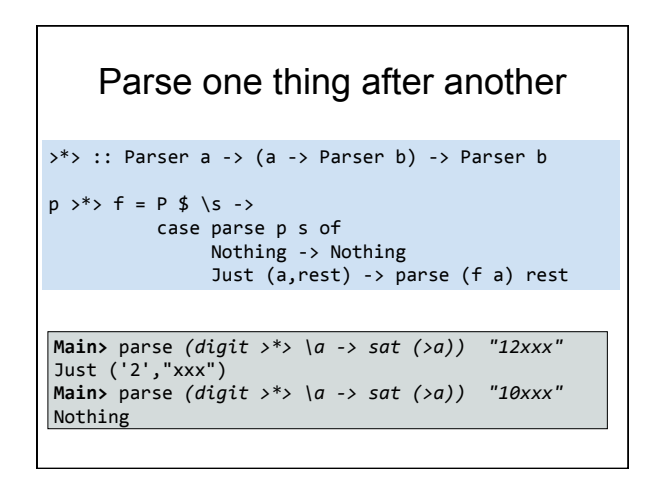

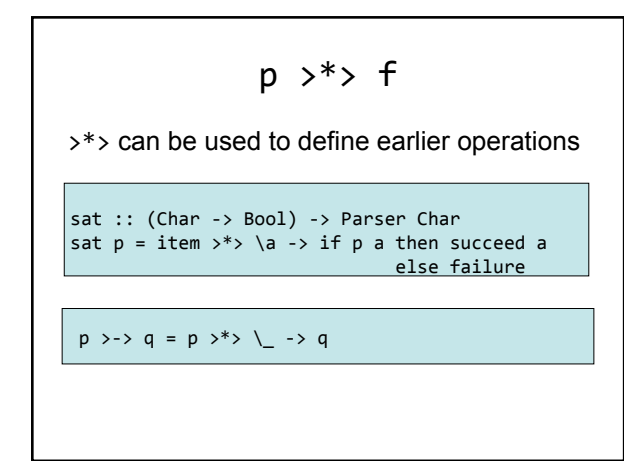

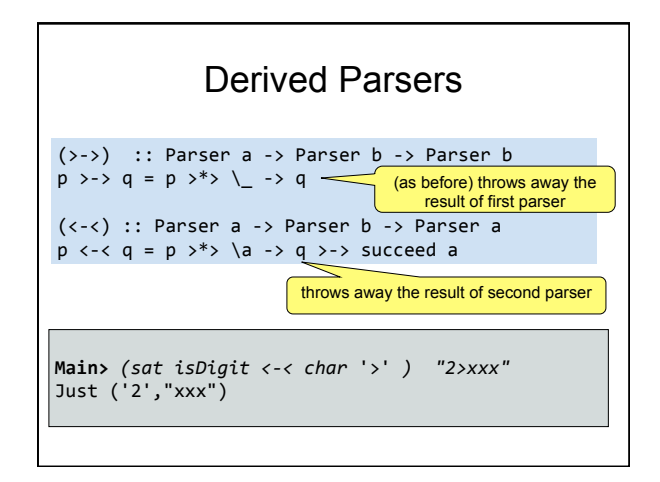

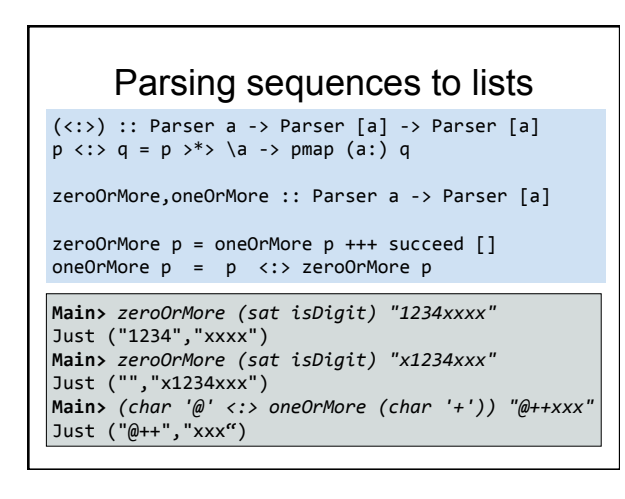

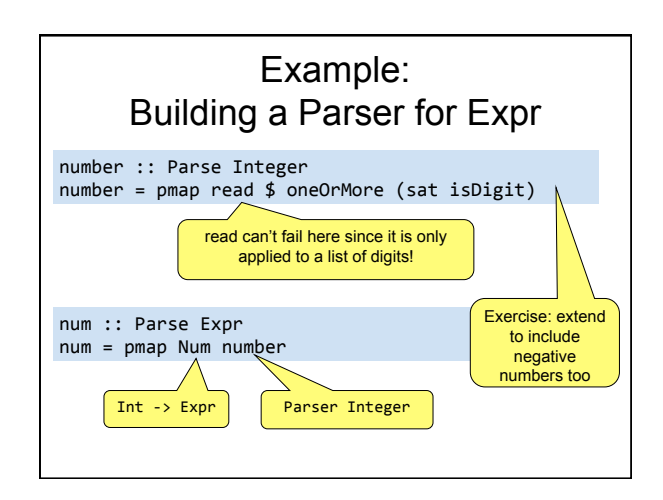

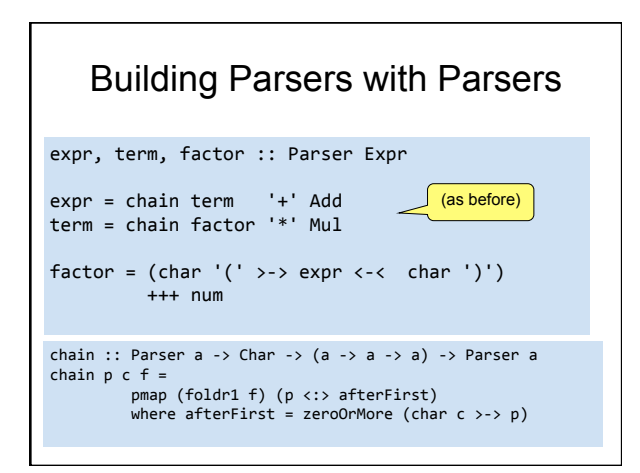

## Summary (Refactoring)

- By using higher-order programming we can build **parser combinators** (functions that build parsers from parsers) from which specific parsers can be quickly written.
- Next time: Turning parser combinators into a Monads